## ФЕДЕРАЛЬНОЕ АГЕНТСТВО ЖЕЛЕЗНОДОРОЖНОГО ТРАНСПОРТА

Федеральное государственное бюджетное образовательное учреждение высшего образования

«Иркутский государственный университет путей сообщения» **Красноярский институт железнодорожного транспорта**

– филиал Федерального государственного бюджетного образовательного учреждения высшего образования «Иркутский государственный университет путей сообщения» (КрИЖТ ИрГУПС)

> УТВЕРЖДАЮ Председатель секции СОП канд. техн. наук Е.М. Лыткина

 $\frac{1}{\sqrt{2}}$ 

«17» марта 2020 г. Протокол № 8

# **Б1.В.13 Системы автоматизированного проектирования**

# рабочая программа дисциплины

Направление подготовки – 23.03.03 Эксплуатация транспортно-технологических машин и комплексов Профиль подготовки – Управление эксплуатацией, техническим обслуживанием и ремонтом электроподвижного состава Квалификация выпускника – бакалавр Форма обучения – очная Нормативный срок обучения – 4 года Кафедра-разработчик программы – Эксплуатация железных дорог

Часов по учебному плану  $-72$  зачет 5

Общая трудоемкость в з.е.  $-2$  Формы промежуточной аттестации в семестрах:

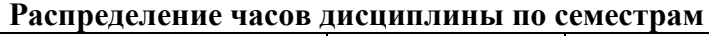

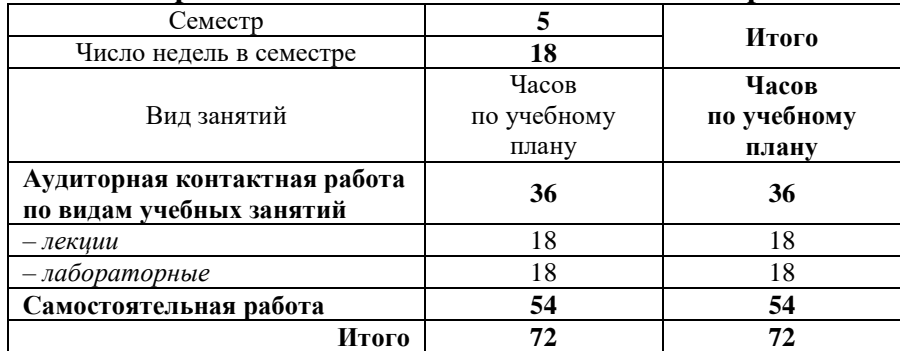

## КРАСНОЯРСК

Рабочая программа дисциплины разработана в соответствии с ФГОС ВО по направлению подготовки 23.03.03 «Эксплуатация транспортно-технологических машин и комплексов» (уровень бакалавриата), утвержденным Приказом Министерства образования и науки Российской Федерации от 14.12.2015 г. № 1470, и на основании учебного плана по направлению подготовки 23.03.03 «Эксплуатация транспортно-технологических машин и комплексов», профиль «Управление эксплуатацией, техническим обслуживанием и ремонтом электроподвижного состава», утвержденного приказом ректора ИрГУПС от 08 мая 2020 г. №268-1.

Программу составил:

ст. преподаватель А.Г. Андриевский

Рабочая программа дисциплины обсуждена и рекомендована к применению в образовательном процессе для обучения обучающихся по направлению подготовки 23.03.03 «Эксплуатация транспортно-технологических машин и комплексов» на заседании кафедры «Эксплуатация железных дорог».

Протокол от «17» марта 2020г. № 8

Срок действия программы: 2020/2021 – 2023/2024 уч.г

И.о. зав. кафедрой, канд. техн. наук, доцент Е.М. Лыткина

Согласовано

Заведующий библиотекой Е.А. Евдокимова

# **1 ЦЕЛИ И ЗАДАЧИ ОСВОЕНИЯ ДИСЦИПЛИНЫ**

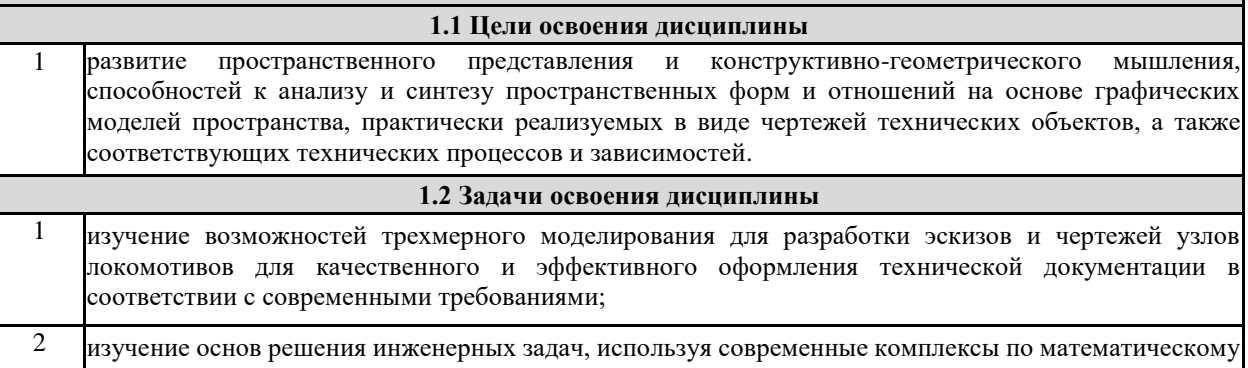

# **2 МЕСТО ДИСЦИПЛИНЫ В СТРУКТУРЕ ОПОП**

моделированию на основе метода конечных элементов.

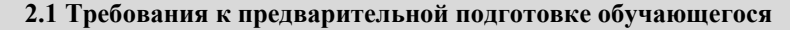

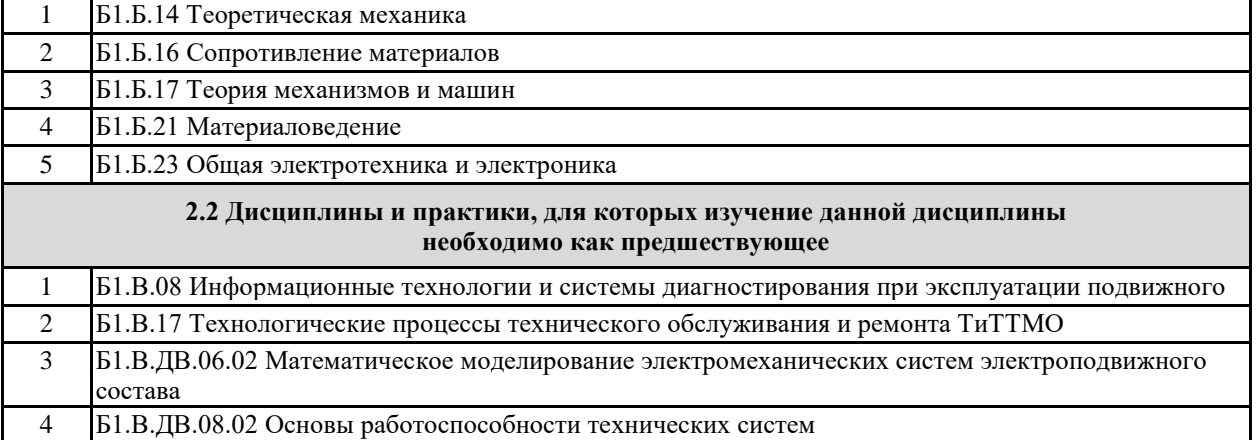

### **3 ПЛАНИРУЕМЫЕ РЕЗУЛЬТАТЫ ОБУЧЕНИЯ ПО ДИСЦИПЛИНЕ, СООТНЕСЕННЫЕ С ПЛАНИРУЕМЫМИ РЕЗУЛЬТАТАМИ ОСВОЕНИЯ ОБРАЗОВАТЕЛЬНОЙ ПРОГРАММЫ**

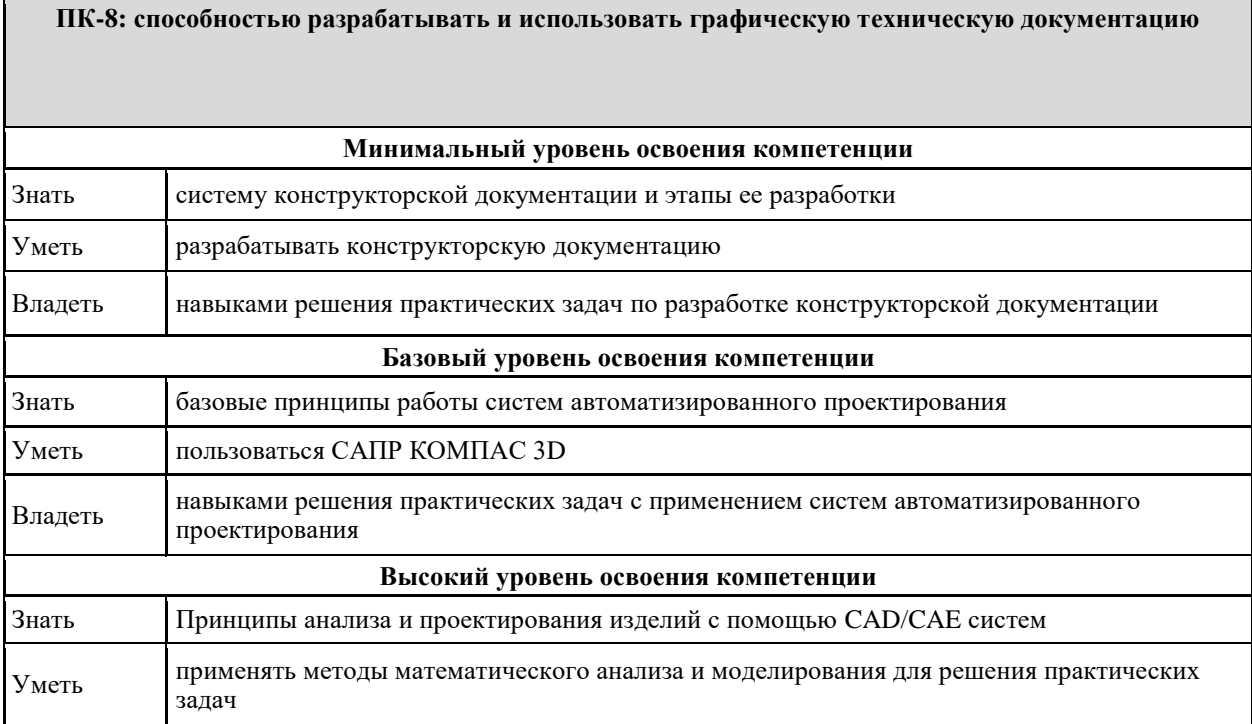

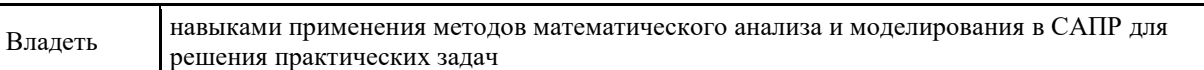

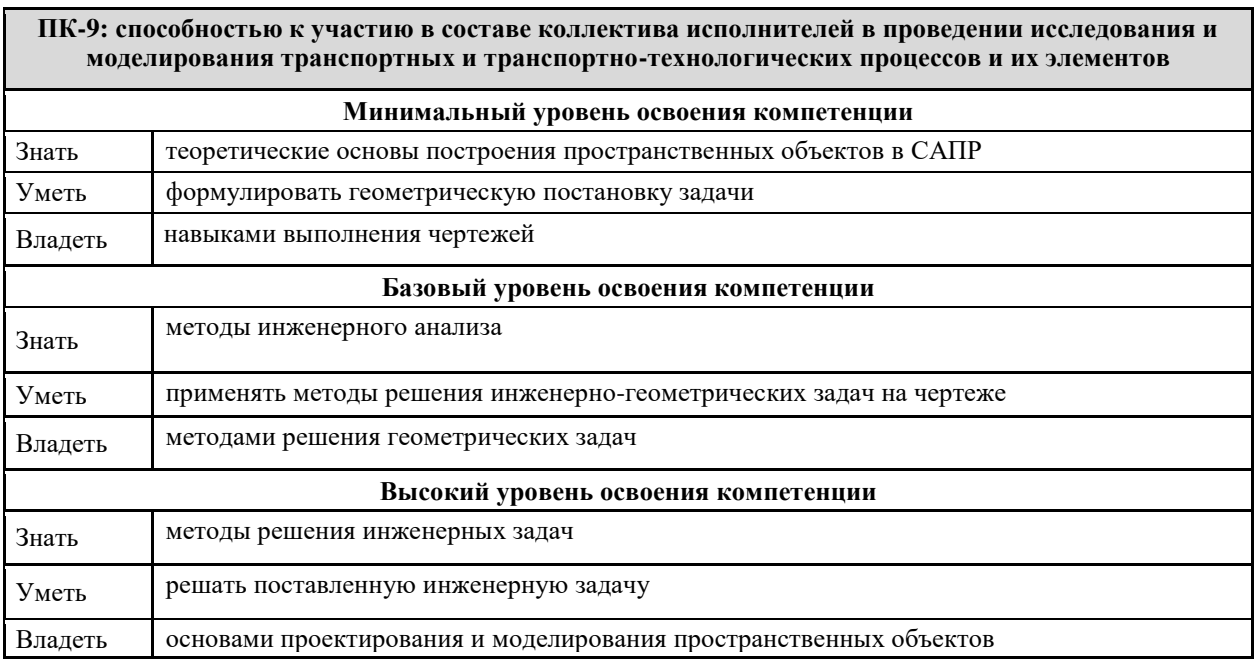

## **В результате освоения дисциплины обучающийся должен**

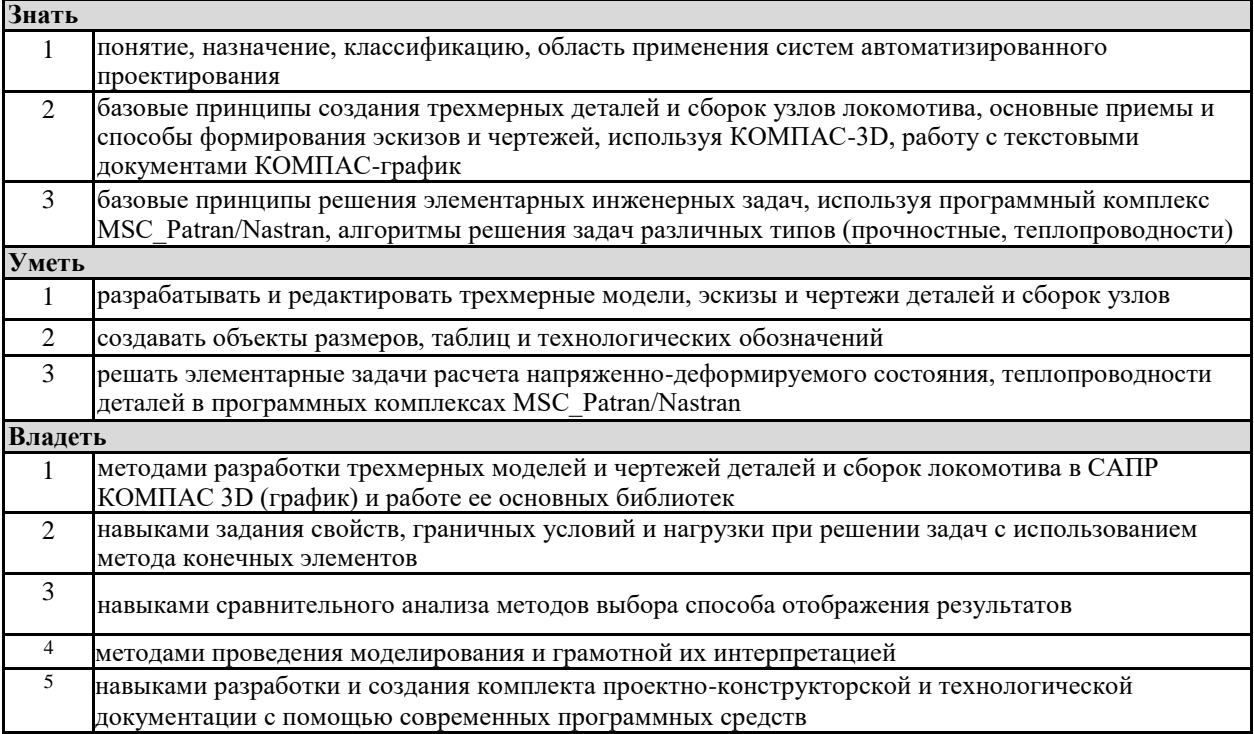

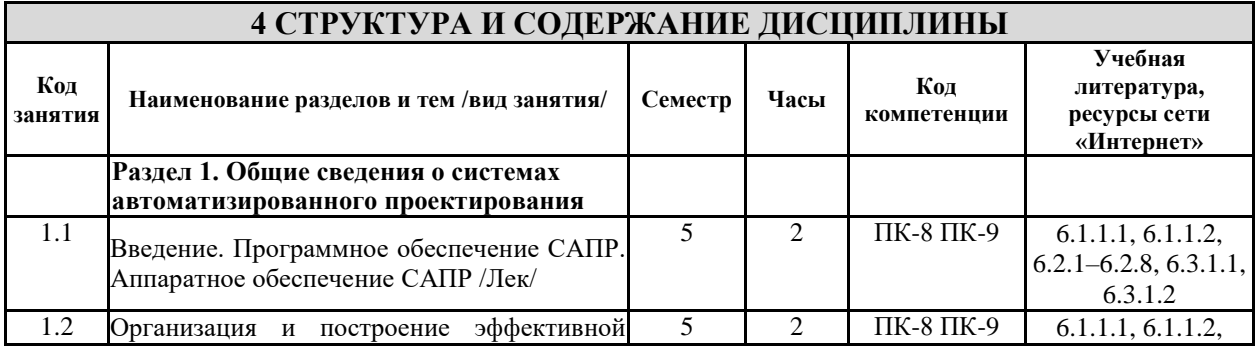

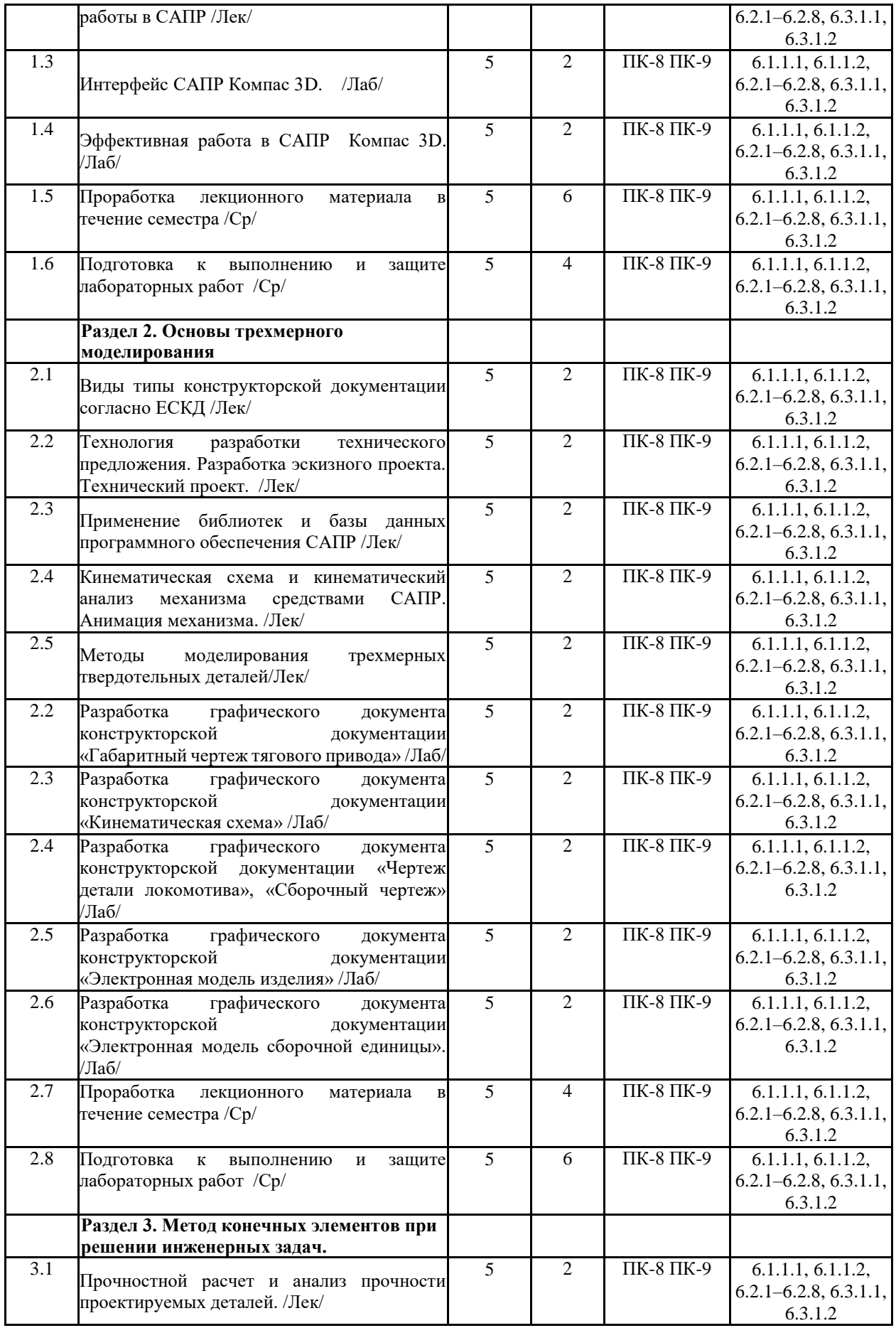

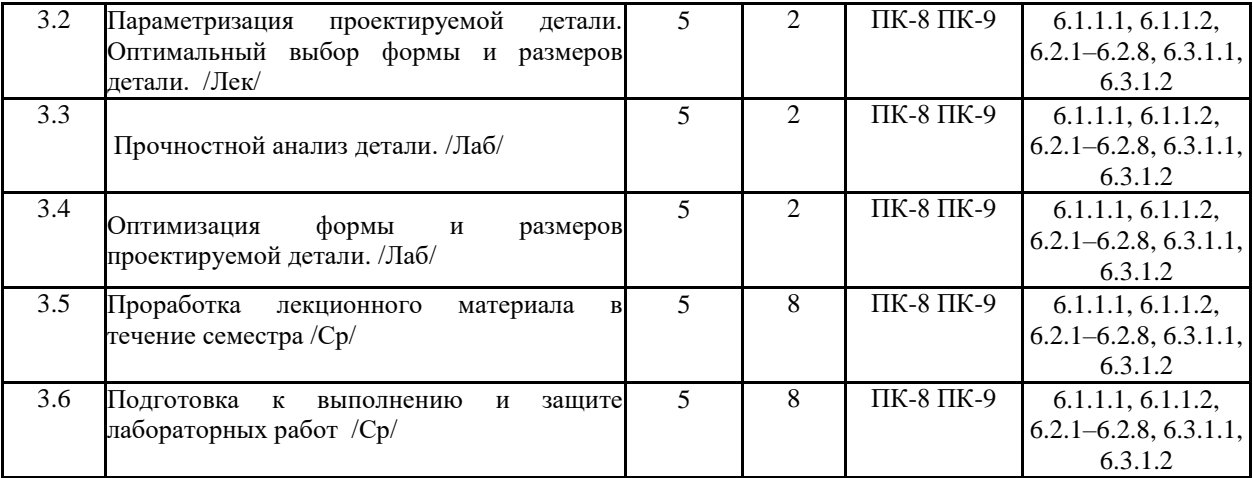

## **5 ФОНД ОЦЕНОЧНЫХ СРЕДСТВ ДЛЯ ПРОВЕДЕНИЯ ТЕКУЩЕГО КОНТРОЛЯ УСПЕВАЕМОСТИ И ПРОМЕЖУТОЧНОЙ АТТЕСТАЦИИ ОБУЧАЮЩИХСЯ ПО ДИСЦИПЛИНЕ**

Фонд оценочных средств для проведения текущего контроля успеваемости и промежуточной аттестации по дисциплине разрабатывается в соответствии с Положением о формировании фондов оценочных средств для проведения текущего контроля успеваемости, промежуточной и государственной итоговой аттестации № П.312000.06.7.188-2017.

Фонд оценочных средств для проведения текущего контроля успеваемости и промежуточной аттестации по данной дисциплине оформляется в виде приложения № 1 к рабочей программе дисциплины и размещаются в электронной информационно-образовательной среде Университета, доступной обучающемуся через его личный кабинет.

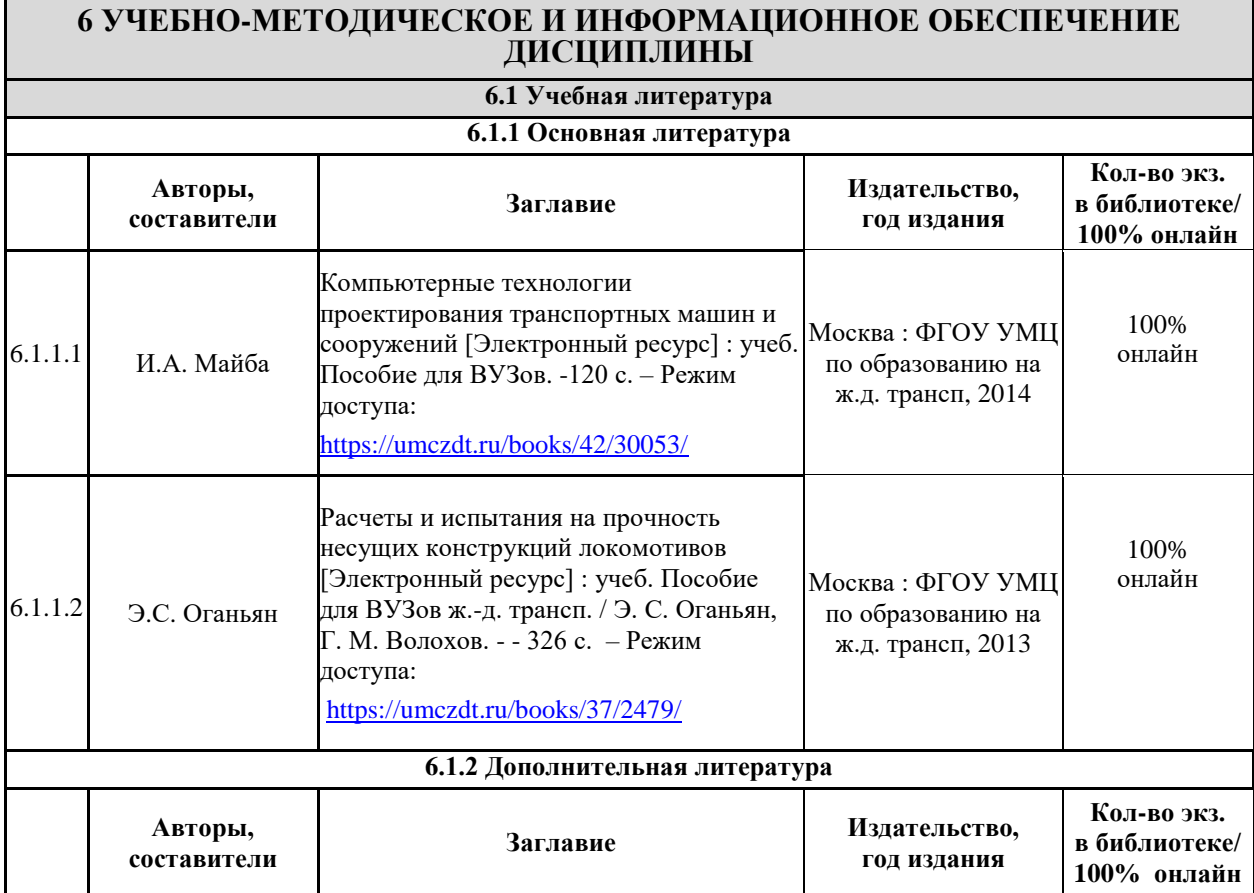

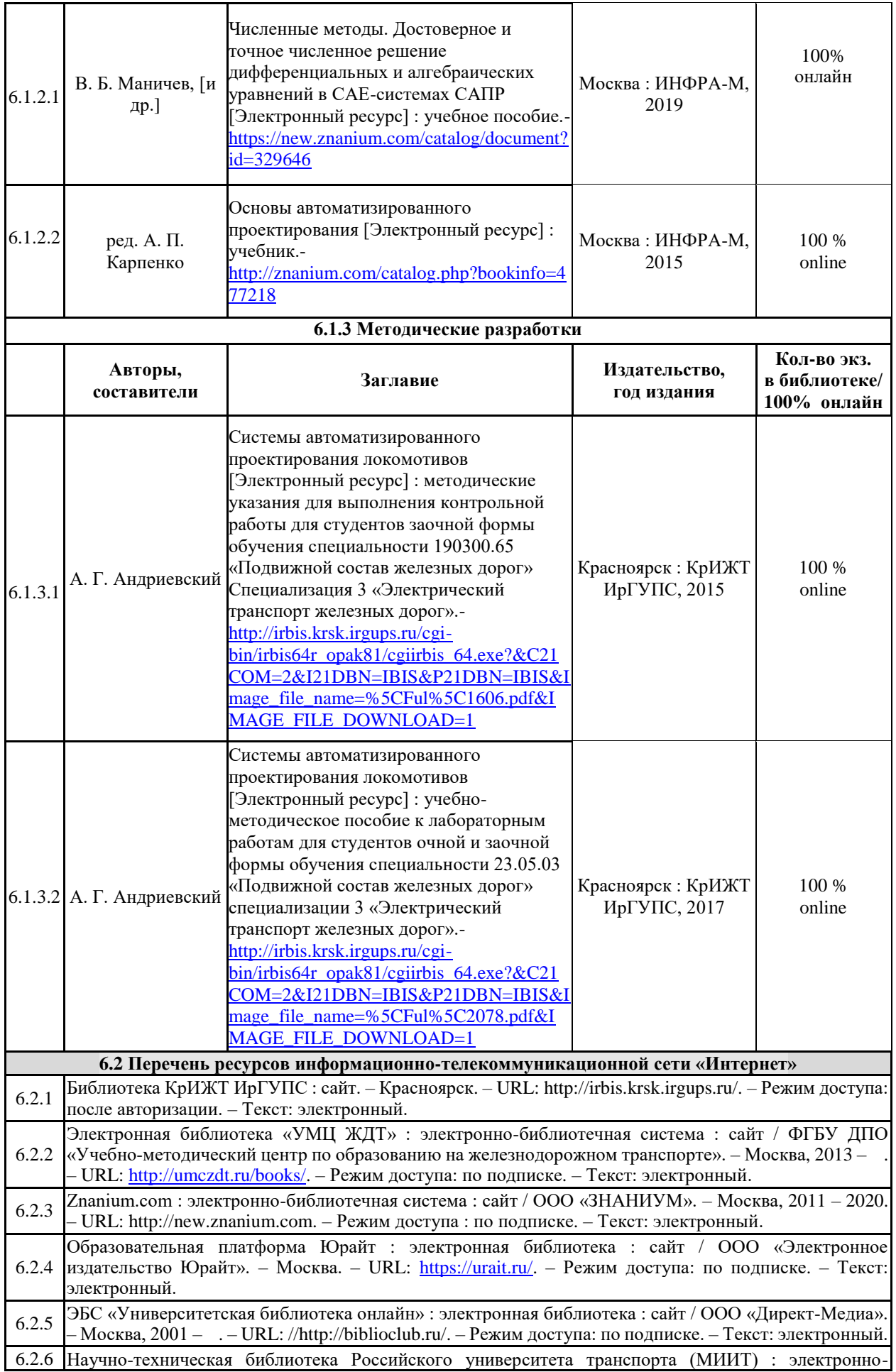

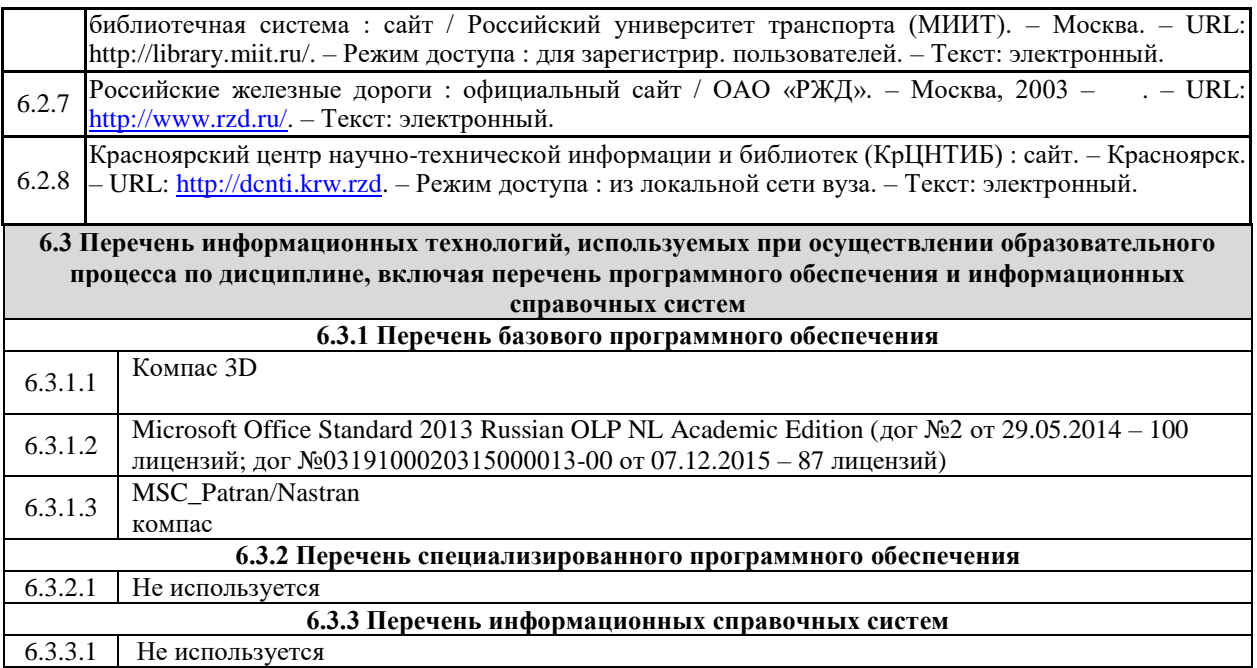

### **7 ОПИСАНИЕ МАТЕРИАЛЬНО-ТЕХНИЧЕСКОЙ БАЗЫ, НЕОБХОДИМОЙ ДЛЯ ОСУЩЕСТВЛЕНИЯ ОБРАЗОВАТЕЛЬНОГО ПРОЦЕССА ПО ДИСЦИПЛИНЕ**

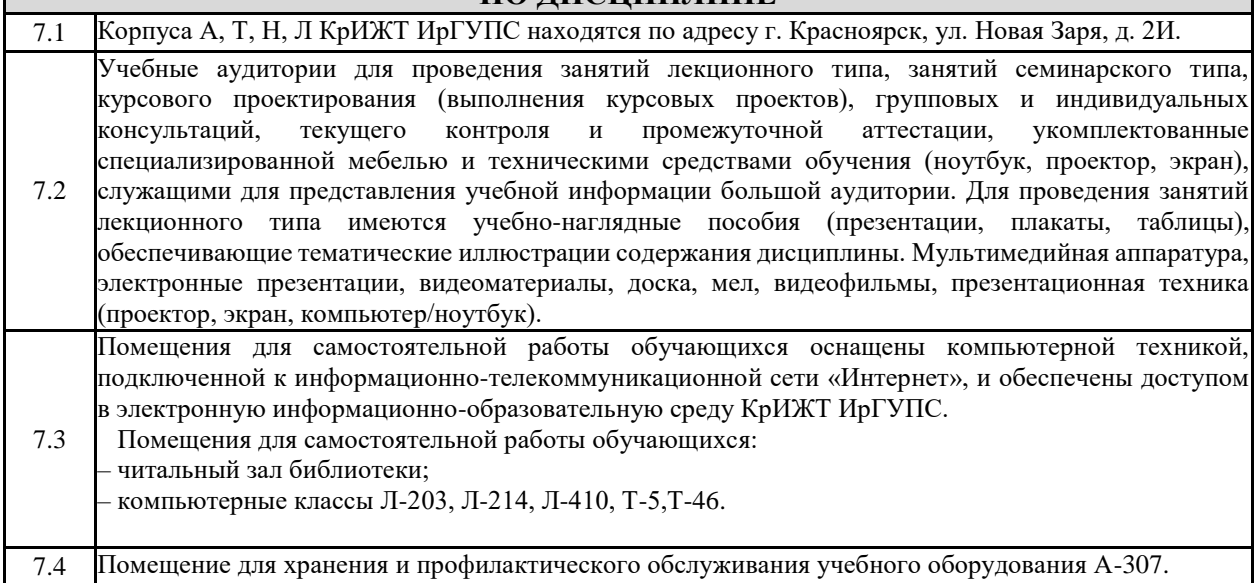

# **8 МЕТОДИЧЕСКИЕ УКАЗАНИЯ ДЛЯ ОБУЧАЮЩИХСЯ ПО ОСВОЕНИЮ ДИСЦИПЛИНЫ**

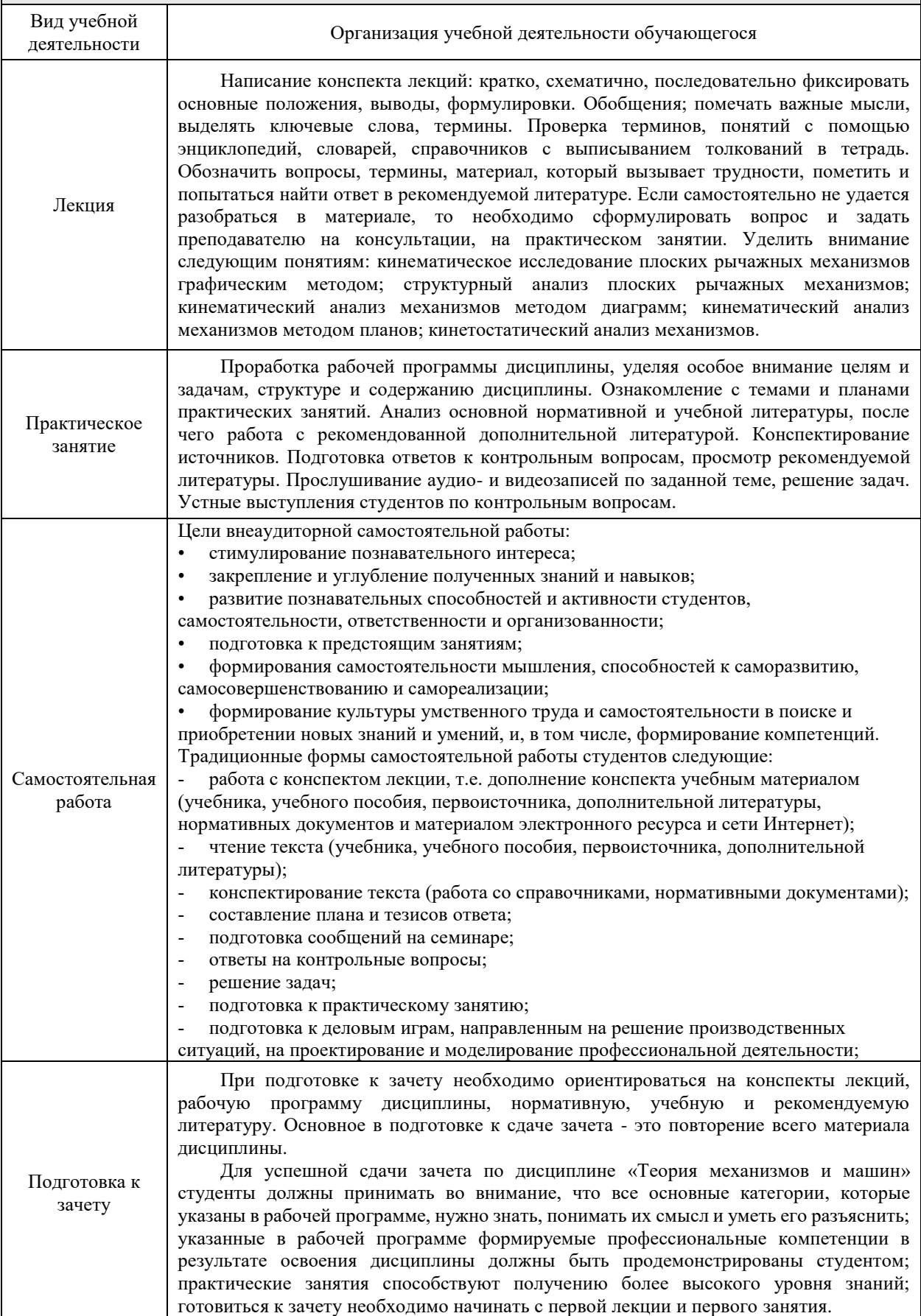

Комплекс учебно-методических материалов по всем видам учебной деятельности, предусмотренным рабочей программой дисциплины (модуля), размещен в электронной информационно-образовательной среде КрИЖТ ИрГУПС, доступной обучающемуся через его личный кабинет.

# Лист регистрации дополнений и изменений рабочей программы дисциплины

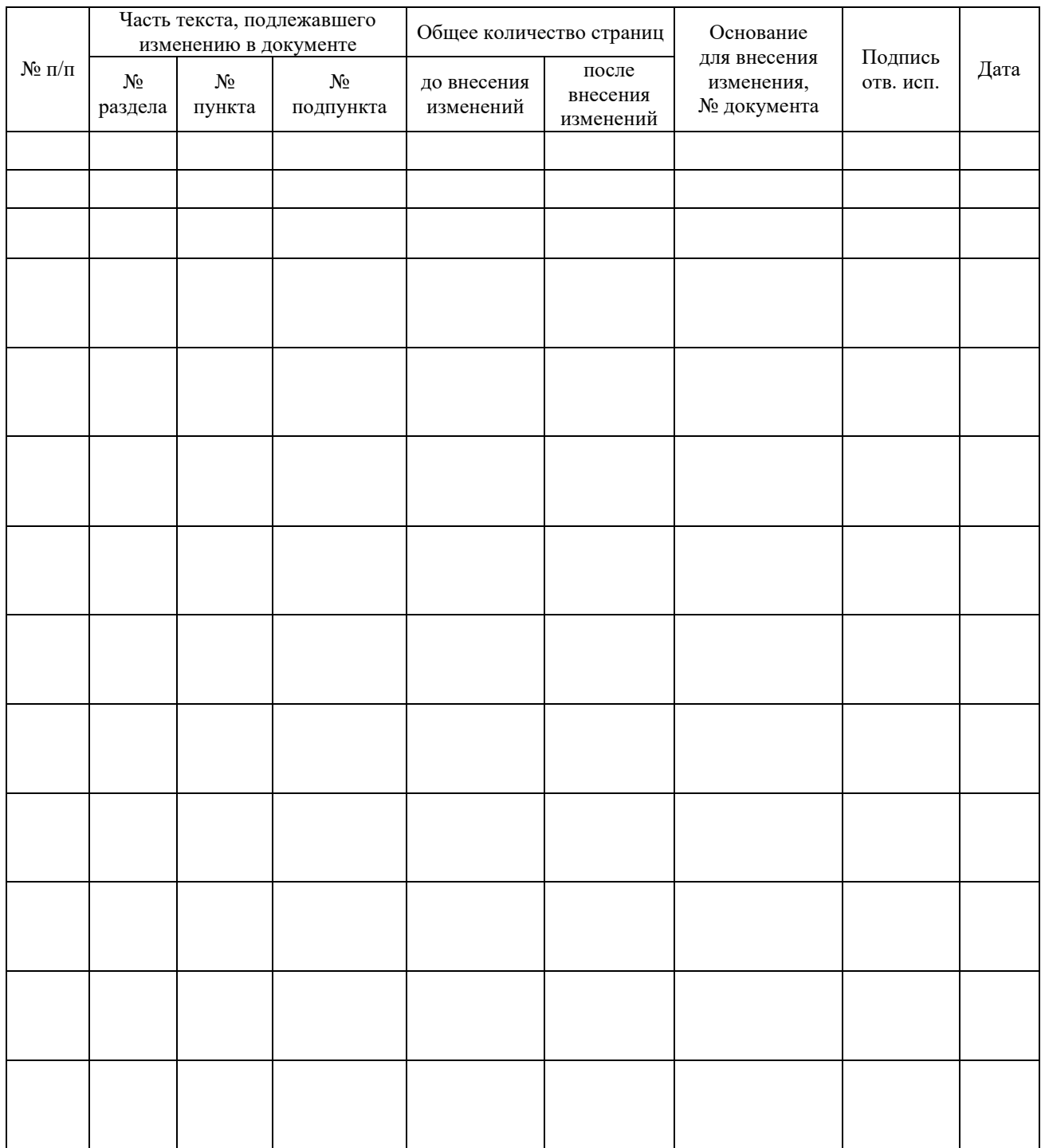

# **ФОНД ОЦЕНОЧНЫХ СРЕДСТВ для проведения текущего контроля успеваемости и промежуточной аттестации по дисциплине Б1.В.13 «Системы автоматизированного проектирования»**

Фонд оценочных средств для проведения текущего контроля успеваемости и промежуточной аттестации по дисциплине Б1.В.13 «Системы автоматизированного проектирования» разработан в соответствии с ФГОС ВО по направлению подготовки 23.03.03 «Эксплуатация транспортно-технологических машин и комплексов» (уровень бакалавриата), утвержденным Приказом Министерства образования и науки Российской Федерации от 14.12.2015 г. № 1470, и на основании учебного плана по направлению подготовки 23.03.03 «Эксплуатация транспортно-технологических машин и комплексов», профиль «Управление эксплуатацией, техническим обслуживанием и ремонтом электроподвижного состава», утвержденного приказом ректора ИрГУПС от 08 мая 2020 г. №268-1.

Фонд оценочных средств для проведения текущего контроля успеваемости и промежуточной аттестации по дисциплине Б1.В.13 «Системы автоматизированного проектирования» прошел экспертизу на соответствие требованиям 23.03.03 «Эксплуатация транспортно-технологических машин и комплексов», профиль «Управление эксплуатацией, техническим обслуживанием и ремонтом электроподвижного состава», рассмотрен и рекомендован к внедрению на заседании секции СОП по направлению подготовки 23.03.03 «Эксплуатация транспортнотехнологических машин и комплексов»

# **1 Перечень компетенций с указанием этапов их формирования в процессе освоения образовательной программы**

Дисциплина «Теория электрической тяги» участвует в формировании компетенций:

ПК-8**:** способность разрабатывать и использовать графическую техническую документацию

ПК-9**:** способность к участию в составе коллектива исполнителей в проведении исследования и моделирования транспортных и транспортно-технологических процессов и их элементов

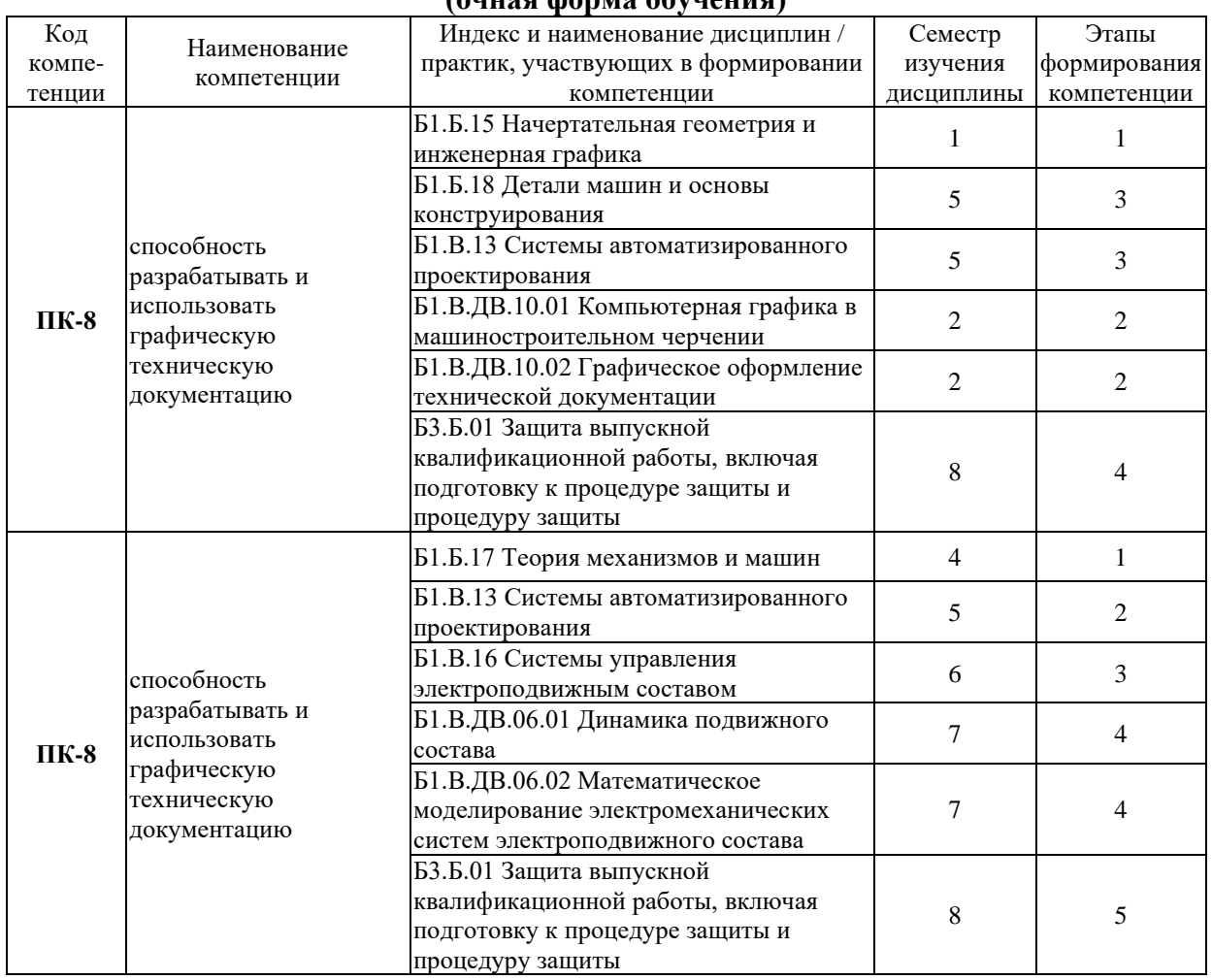

#### **Таблица траекторий формирования у обучающихся компетенций ПК-8, ПК-9 при освоении образовательной программы (очная форма обучения)**

#### **Таблица траекторий формирования у обучающихся компетенций ПК-8, ПК-9 при освоении образовательной программы (заочная форма обучения)**

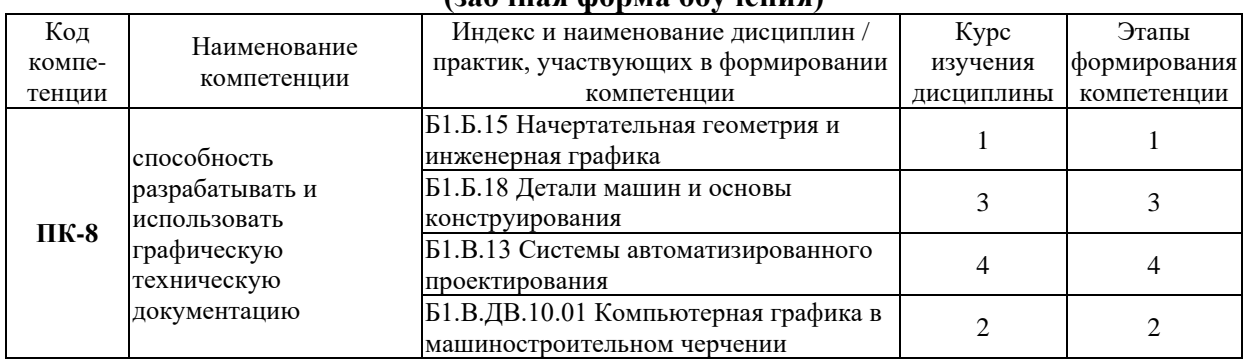

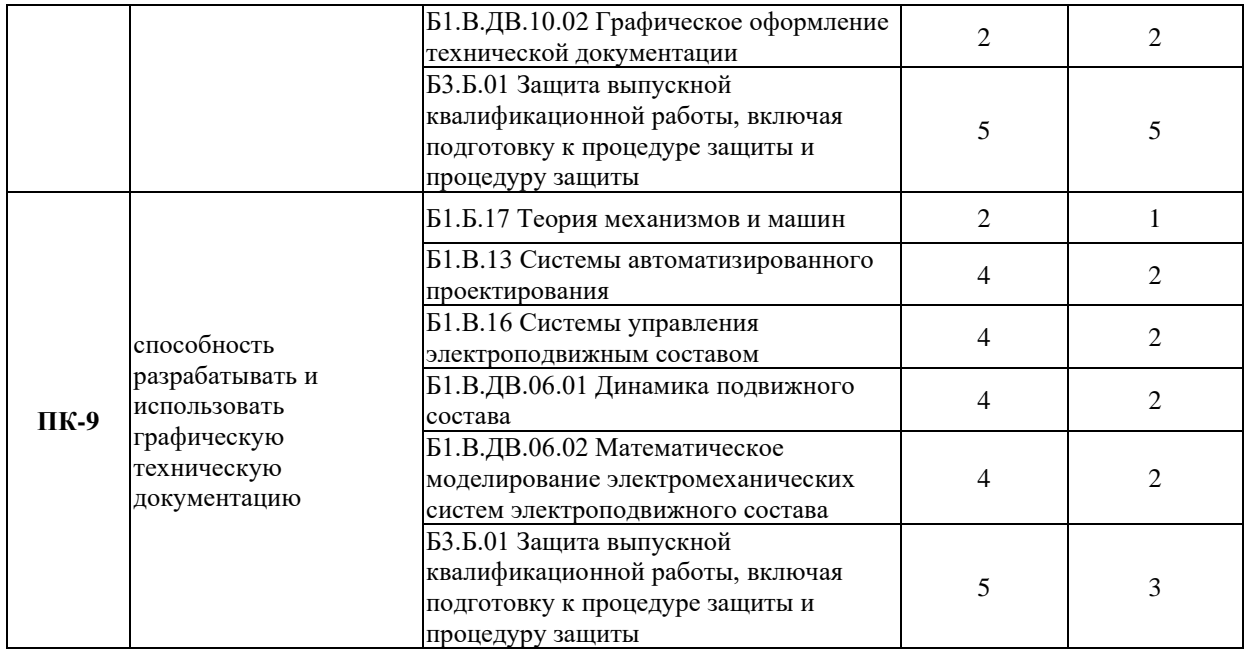

# **Таблица соответствия уровней освоения компетенций ПК-8, ПК-9 планируемым результатам обучения**

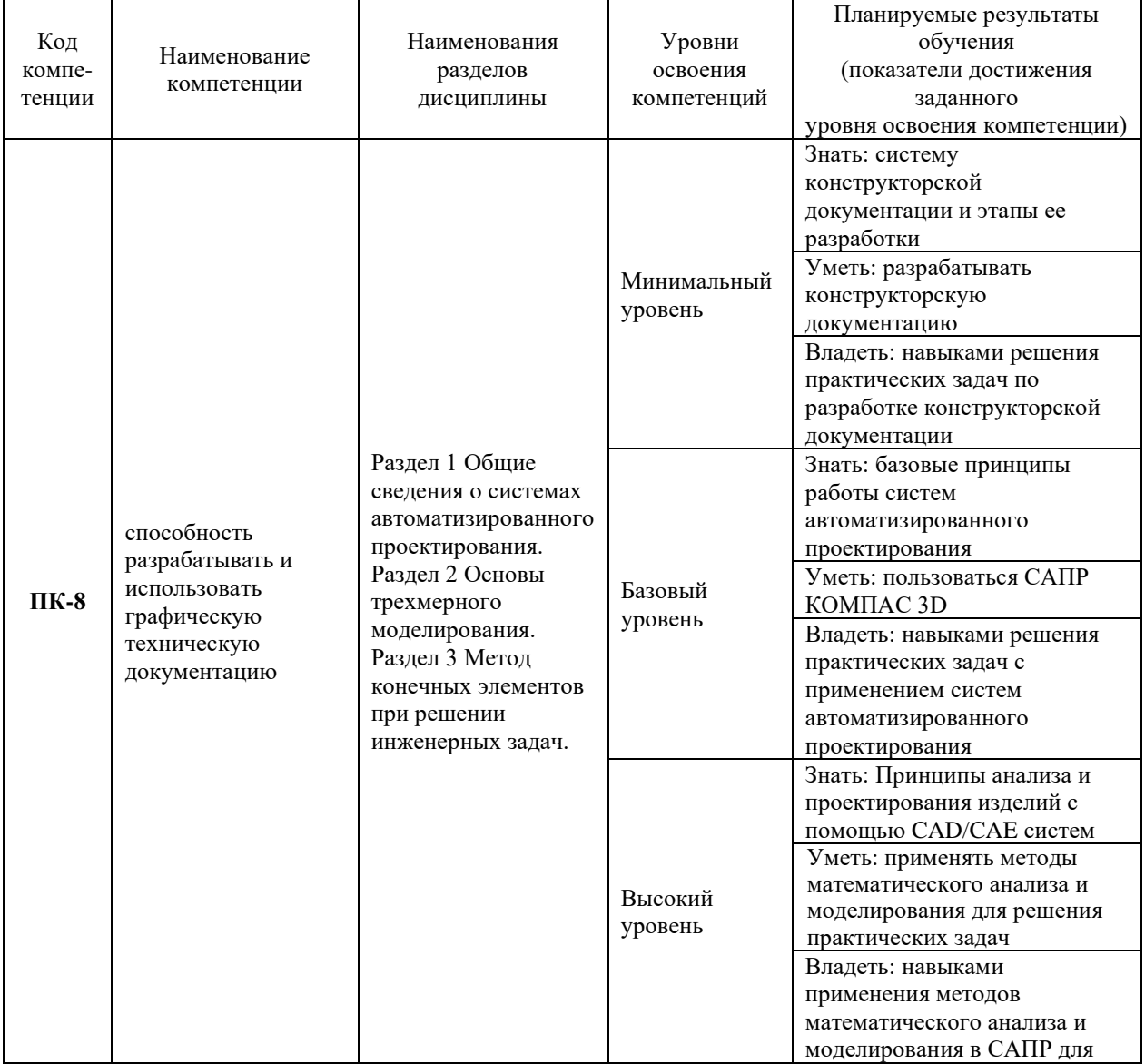

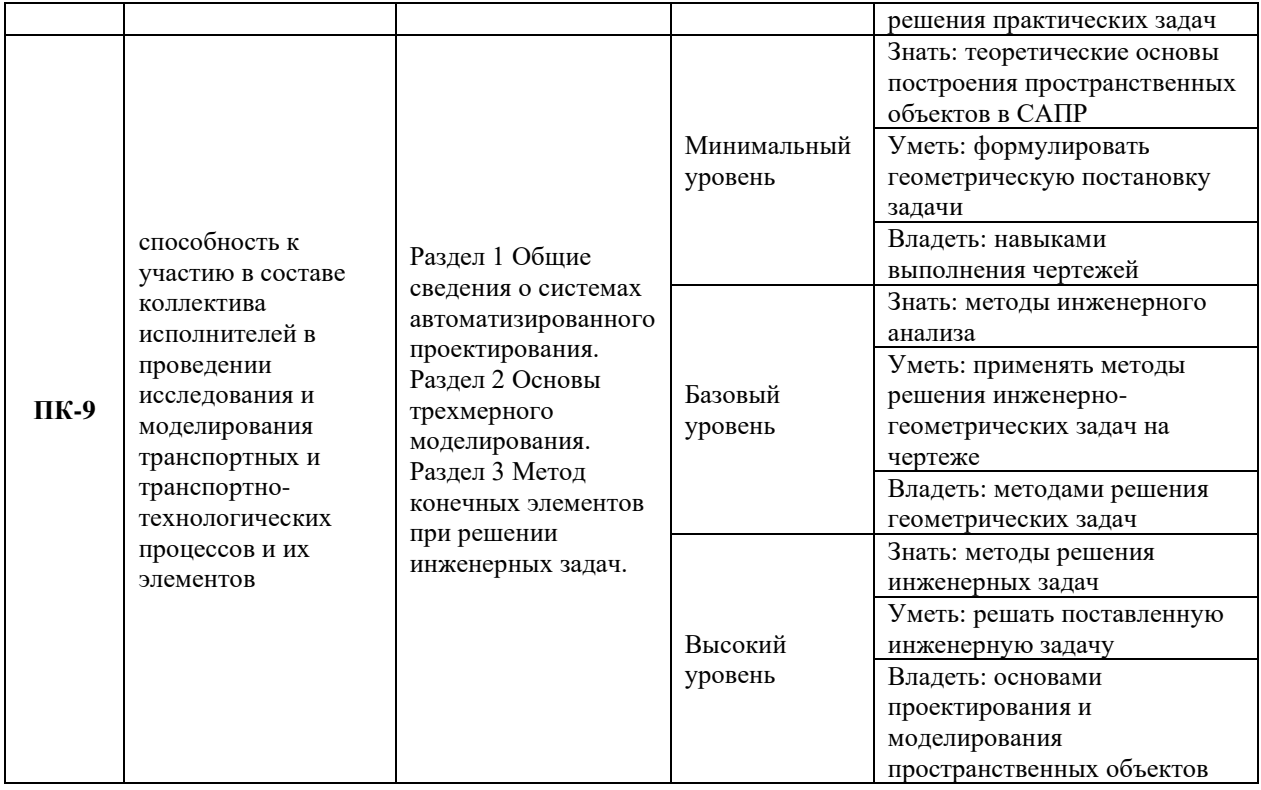

#### **Программа контрольно-оценочных мероприятий за период изучения дисциплины (очная форма обучения)**

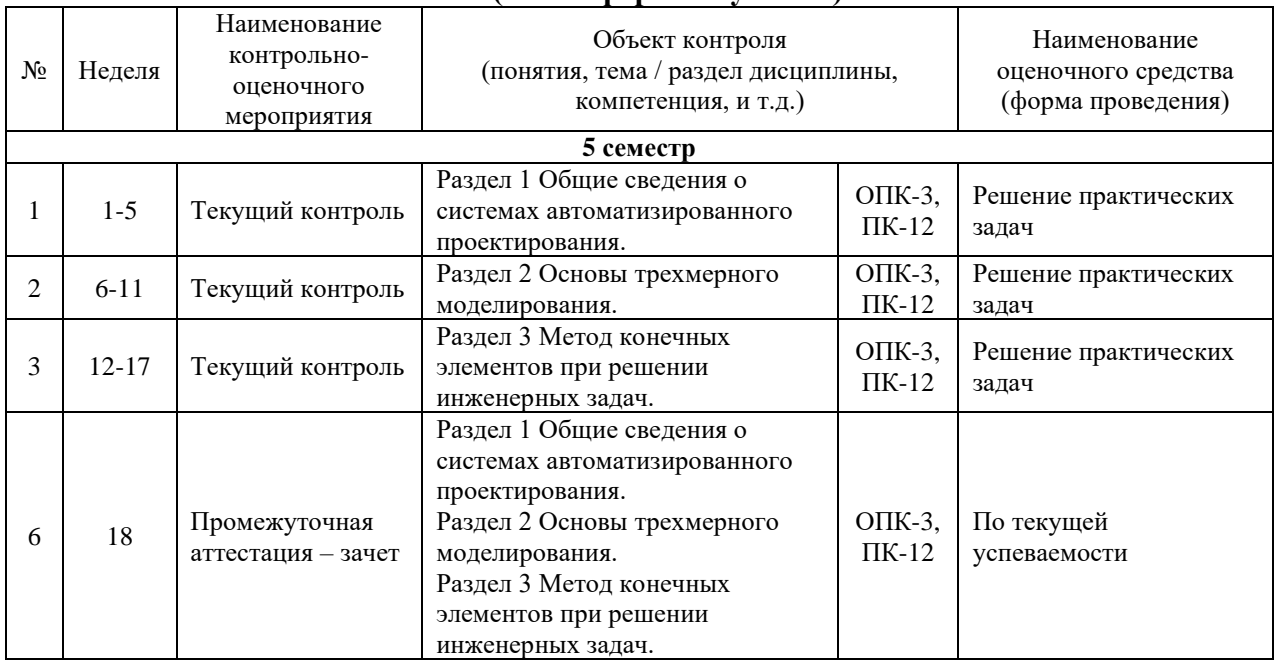

## **Программа контрольно-оценочных мероприятий за период изучения дисциплины (заочная форма обучения)**

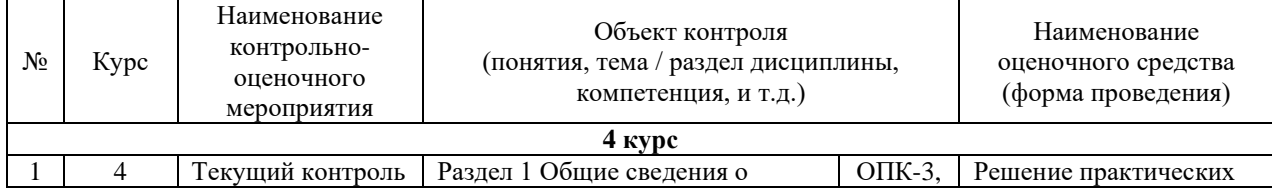

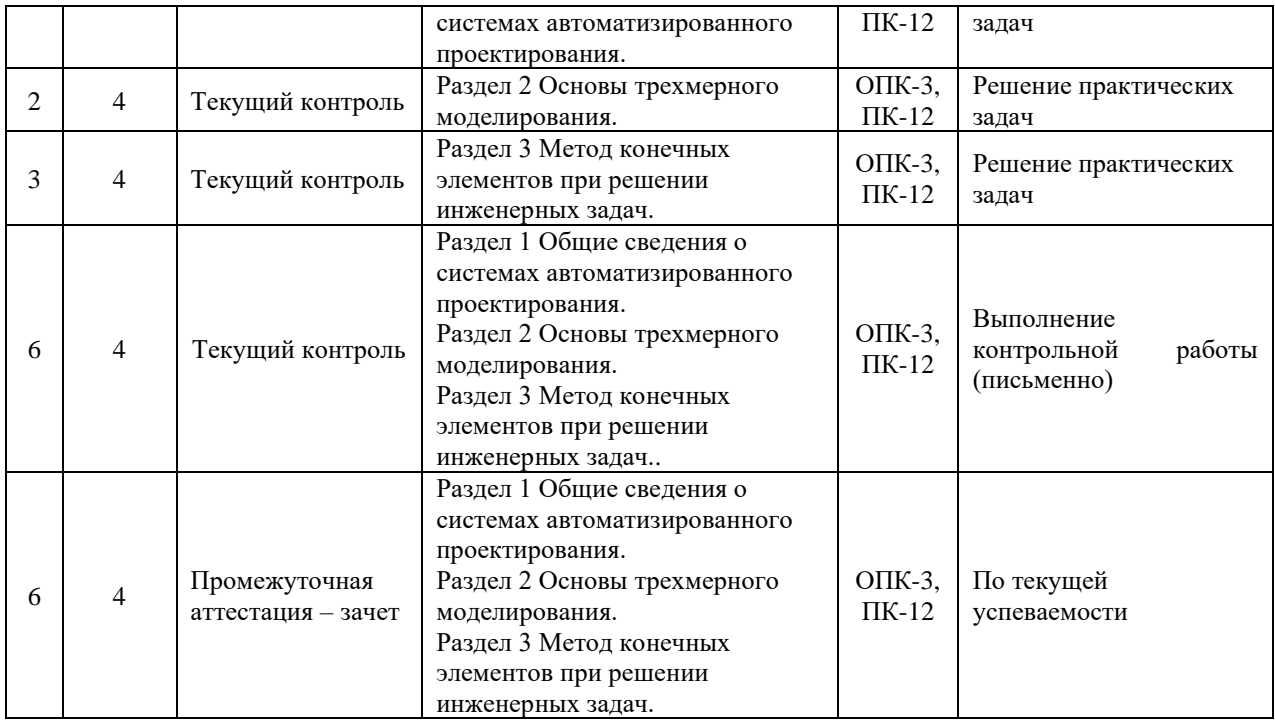

## **2 Описание показателей и критериев оценивания компетенций на различных этапах их формирования, описание шкал оценивания**

Контроль качества освоения дисциплины включает в себя текущий контроль успеваемости и промежуточную аттестацию. Текущий контроль успеваемости и промежуточная аттестация обучающихся проводятся в целях установления соответствия достижений обучающихся поэтапным требованиям образовательной программы к результатам обучения и формирования компетенций.

Текущий контроль успеваемости – основной вид систематической проверки знаний, умений, навыков обучающихся. Задача текущего контроля – оперативное и регулярное управление учебной деятельностью обучающихся на основе обратной связи и корректировки. Результаты оценивания учитываются в виде средней оценки при проведении промежуточной аттестации.

Для оценивания результатов обучения используется четырехбалльная шкала: «отлично», «хорошо», «удовлетворительно», «неудовлетворительно» и/или двухбалльная шкала: «зачтено», «не зачтено».

Перечень оценочных средств, используемых для оценивания компетенций на различных этапах их формирования, а так же краткая характеристика этих средств приведены в таблице

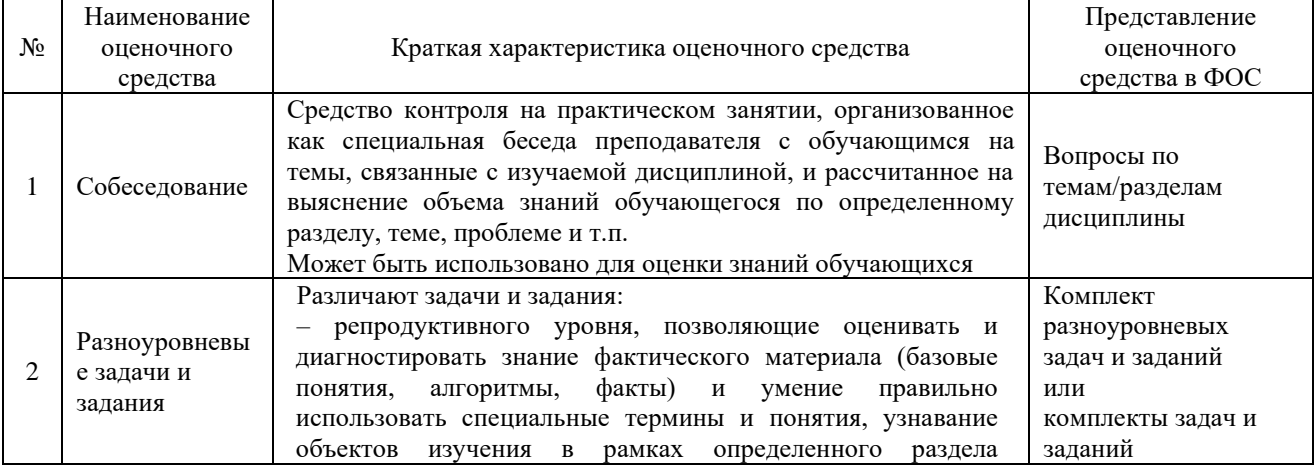

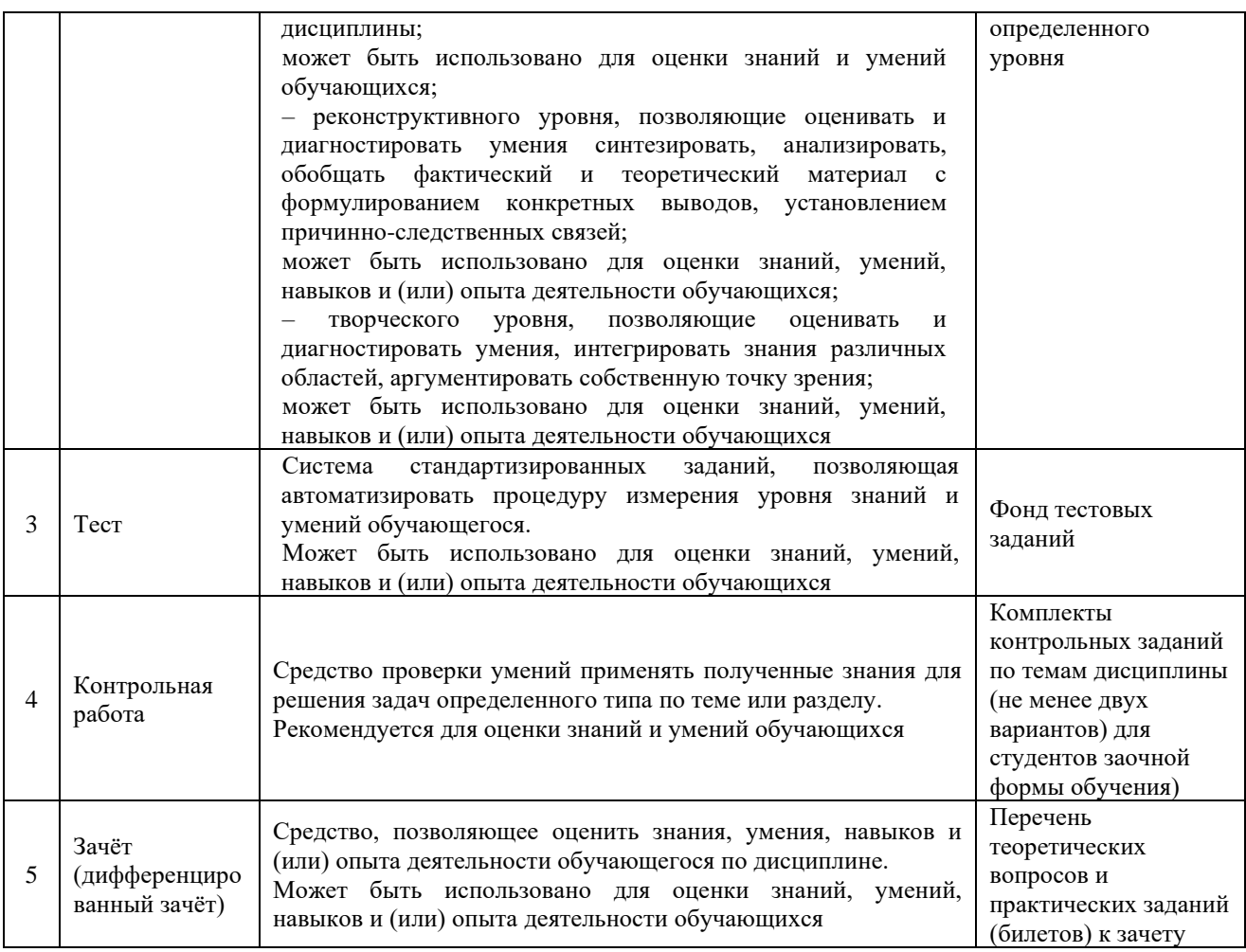

## **Критерии и шкалы оценивания компетенций в результате изучения дисциплины при проведении промежуточной аттестации в форме зачета и экзамена, а также шкала для оценивания уровня освоения компетенций**

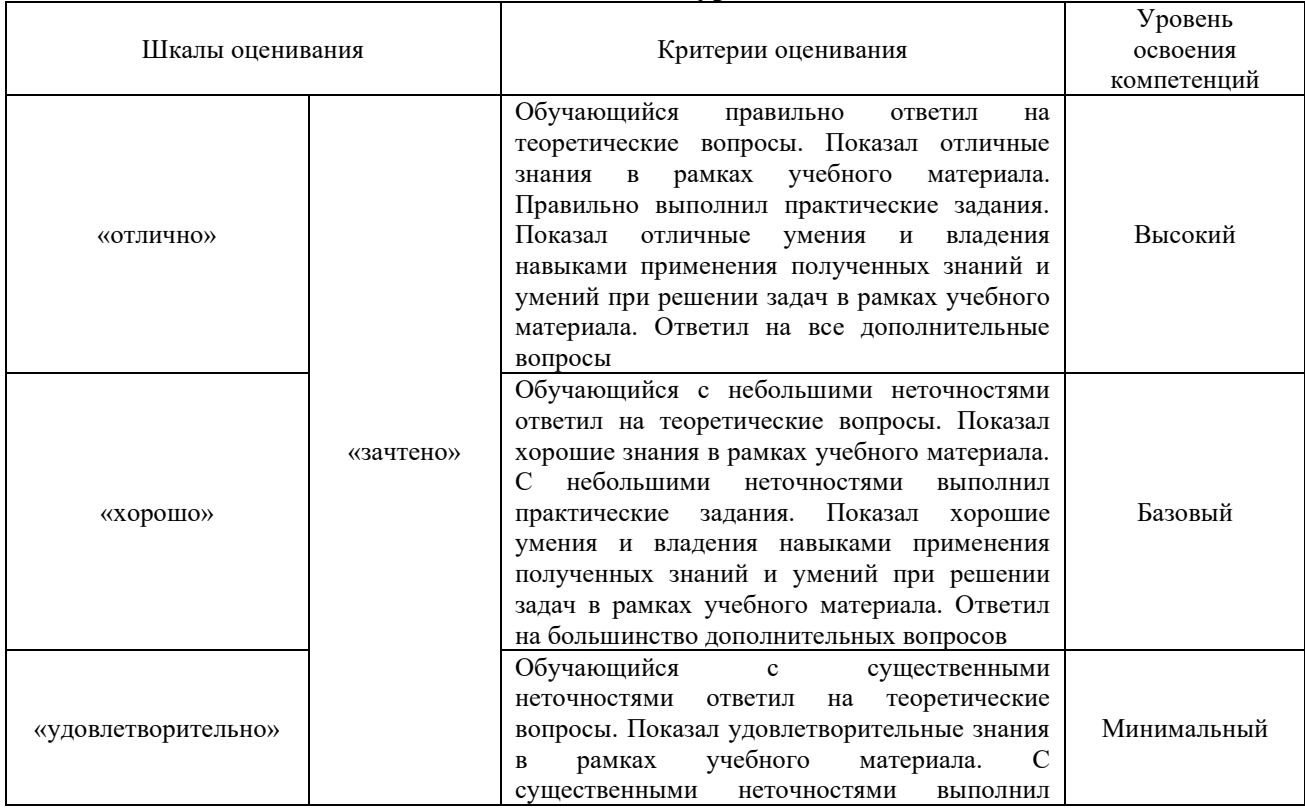

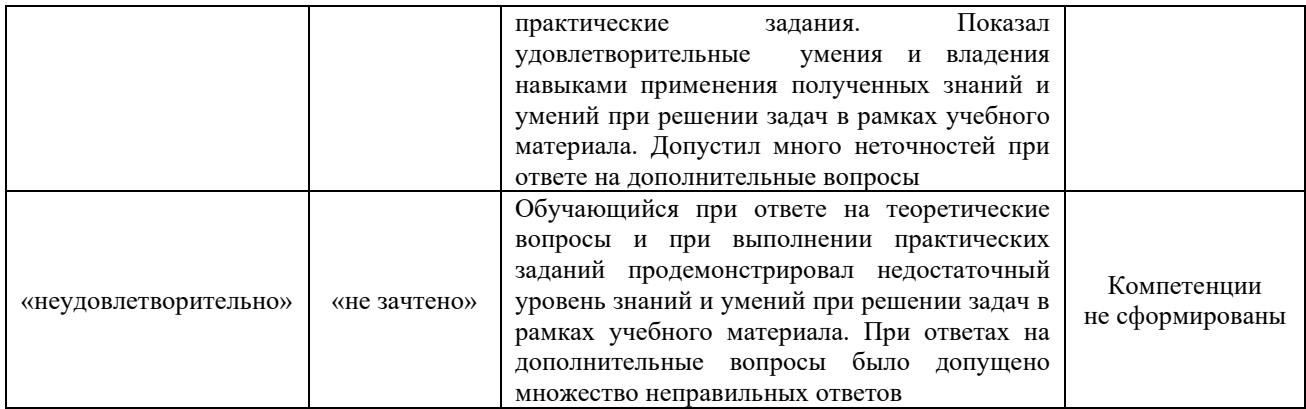

### **Критерии и шкалы оценивания результатов обучения при проведении текущего контроля успеваемости**

Контрольная работа (для заочной формы обучения)

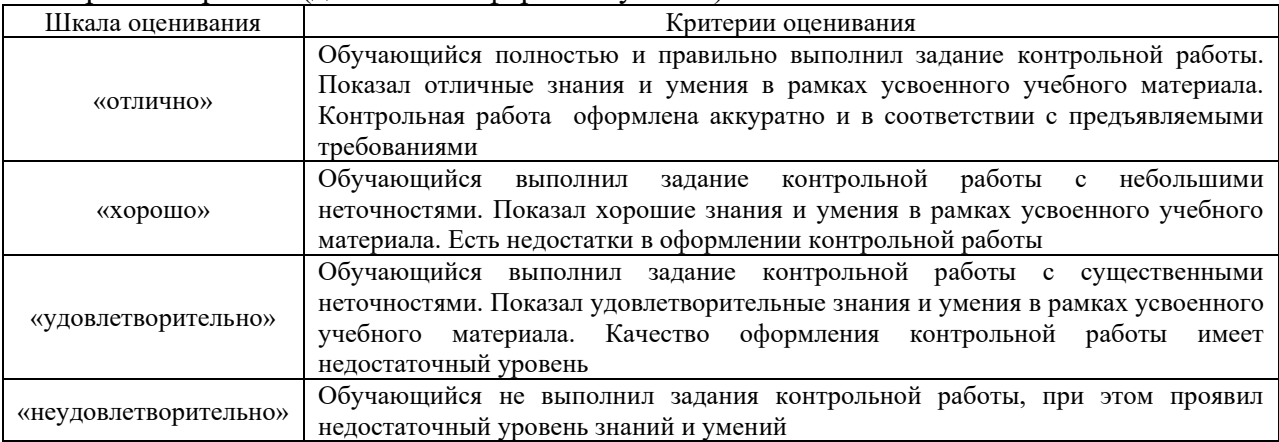

#### Тест

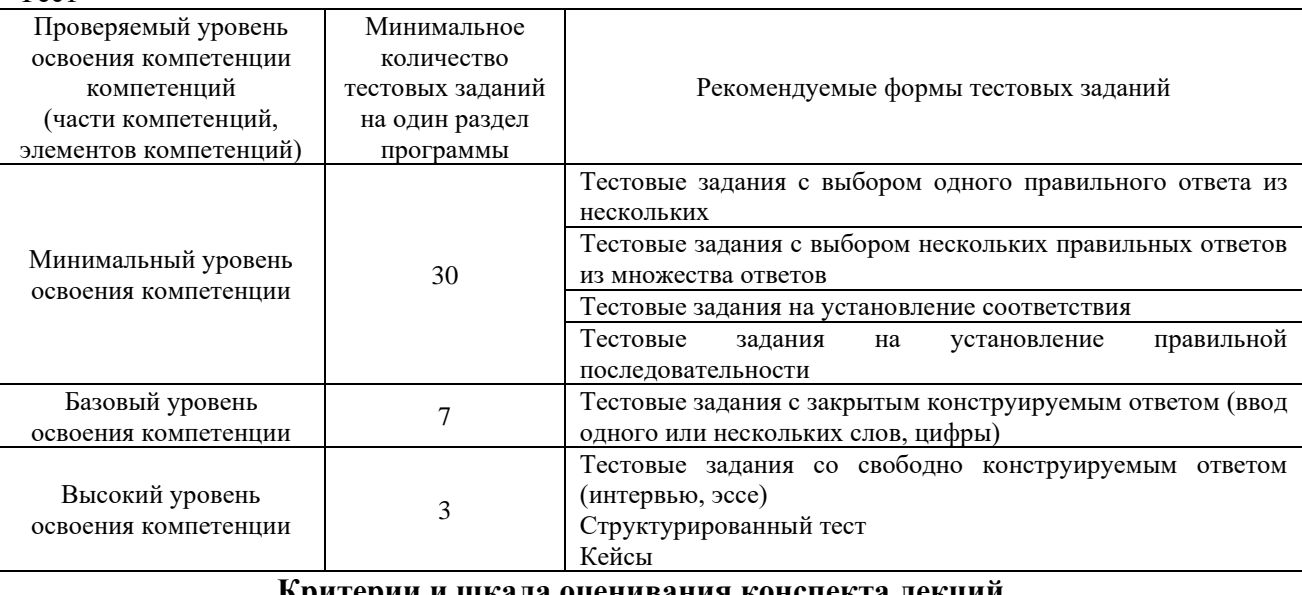

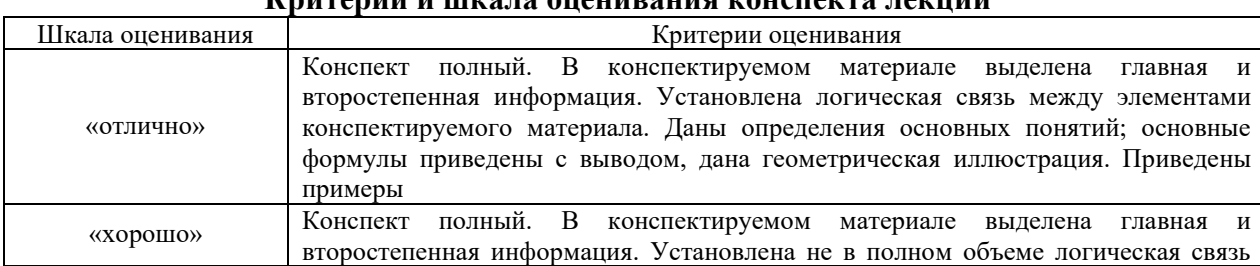

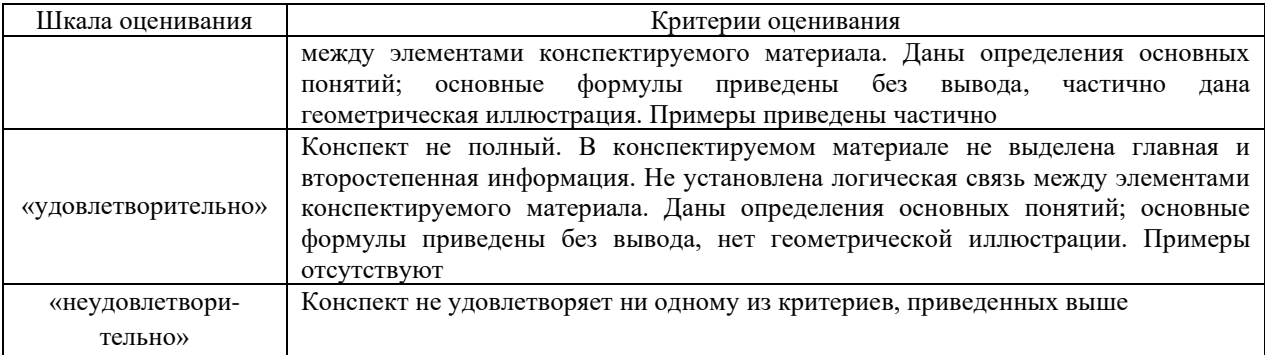

#### **Критерии и шкала оценивания при собеседовании**

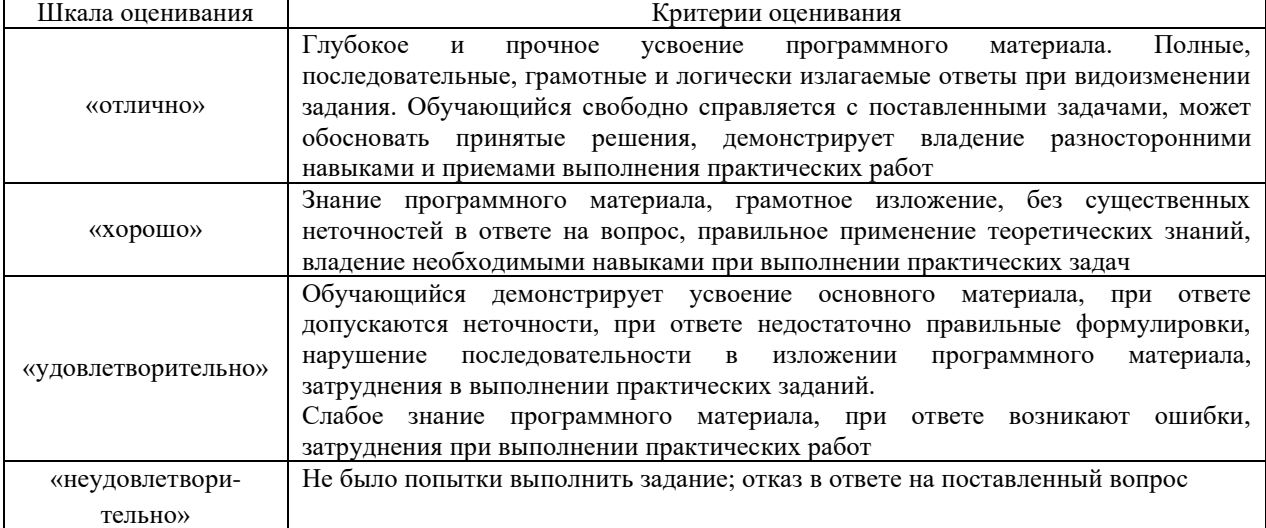

# **3 Типовые контрольные задания или иные материалы, необходимые для оценки знаний, умений, навыков и (или) опыта деятельности, характеризующих этапы формирования компетенций в процессе освоения образовательной программы**

## **3.1 Перечень теоретических вопросов к зачету**

- 1. Требования, предъявляемые к ТЗ?
- 2. Какие данные должно содержать ТЗ?
- 3. Что такое ТЗ?
- 4. Стадии разработки ТЗ?

5. Перечень конструкторских документов, подлежащих согласованию и утверждению?

- 6. Привести пример требований к составным частям продукции?
- 7. Эстетические и эргономические требования к изделию?
- 8. Привести примеры специальных требований к изделию?
- 9. Привести технические требования, предъявляемые к изделию?
- 10. Стадии разработки изделия?

11. Значение прикладных библиотек для улучшения качества и ускорения проектирования?

- 12. Перечислить методы создания прикладных библиотек?
- 13. Привести порядок создания библиотек в Компас?
- 14. Привести примеры прикладных библиотек?
- 15. Порядок создания библиотек фрагментов и моделей?
- 16. Прикладные библиотеки в САПР?

17. Создание библиотеки шаблонов с помощью Менеджера шаблонов?

18. Габарит 1-Т?

19. Нижнее очертание габарита 1-Т?

- 20. Габаритный чертеж?
- 21. Габаритные ограничения тягового привода?
- 22. Особенности и требования выполнения габаритного чертежа?
- 23. Как передается момент с тягового двигателя на колесную пару?
- 24. Как передается тормозное усилие на колесную пару?
- 25. Пояснить кинематическую схему тормозной рычажной передачи?
- 26. Параметризация в Компас 3D?
- 27. Пояснить кинематическую схему буксового узла?
- 28. Дать оценку возможным перемещениям на кинематической схеме?
- 29. Оценить число степеней свободы механизма?
- 30. Условное обозначение моторно-осевых подшипников?
- 31. Условное обозначение моторно-якорных подшипников?
- 32. Вычертить условное обозначение подвески тягового двигателя к раме тележки?
- 33. Сколько степеней свободы имеет колесная пара?

34. Наметьте основные пути совершенствования кинематической схемы тягового привода?

35. Тяговая муфта и ее значение в кинематической схеме тягового привода?

36. Передаточное отношение зубчатой передачи?

37. Назначение упругих связей, приведите примеры из конструкции локомотива?

- 38. Что такое чертеж и сборочный чертеж детали?
- 39. Что указывается на чертеже детали?
- 40. Как указываются сварные швы на чертеже и в программе Компас?

41. Указание размеров на чертежах, порядок особенности простановки размеров в программе Компас?

42. Привести недостатки штатной конструкции узла локомотива?

43. Обоснование предлагаемых технических решений по совершенствованию локомотива?

- 44. Дать пояснения к предлагаемому техническому решению?
- 45. Привести возможные варианты технического совершенства детали или узла?

46. Обозначить недостатки предлагаемого технического решения?

- 47. Принцип построения трехмерных моделей изделия?
- 48. Способы построения трехмерных моделей?
- 49. Требования, предъявляемые ЕСКД к построению электронной модели изделия?
	- 50. Порядок построения косых зубьев на шестерни?
	- 51. Порядок указания размеров на трехмерной модели детали?
	- 52. Особенности построения детали операцией выдавливания?
	- 53. Особенности построения детали операцией вращения?
	- 54. Особенности построения детали с использованием кинематической

операции?

- 55. Понятие твердотельная трехмерная модель?
- 56. Как определить массу и площадь трехмерной электронной модели?
- 57. Принцип построения ЭМСЕ?
- 58. Способы построения ЭМСЕ?
- 59. Особенности сборки узла?
- 60. Требования, предъявляемые ЕСКД к построению ЭМСЕ?
- 61. В каких документах конструкторской документации используется
- ЭМСЕ?
	- 62. Порядок редактирования ЭМСЕ?

63. Виды сопряжения деталей в сборочной еденице?

64. Порядок генераций конечно-элементной сетки детали?

65. Порядок задания и приложения нагрузки для расчетной модели детали?

66. Анализ карт напряжений и перемещений?

67. Сравнить результаты расчета, изменив шаг конечно-элементной сетки?

68. Оценка деформации деталей методом конечных элементов?

69. Расчет собственных частот детали методом конечных элементов?

70. Прочностной расчет детали это?

71. Указать места концентрации напряжений на детали?

72. Коэффициент запаса прочности детали, порядок расчета, от каких параметров зависит?

73. Как изменятся напряжения, если использовать материал с другими характеристиками детали?

74. Как оценить возможность оптимизации полученной детали?

75. Как определяются области детали с наибольшим коэффициентом запаса прочности?

76. Как изменилась масса детали после оптимизации?

77. Как изменились геометрические параметры детали?

78. Перечислите геометрические параметры детали и дайте им характеристику?

79. Ребро жесткости и его влияние на напряжения?

80. Какие изменения геометрии детали следует провести, чтобы уменьшить величину возникающих напряжений в зонах их концентрации?

81. Дайте характеристику влияния формы и площади сечений детали на величину возникающих напряжений?

82. Понятие прочности детали?

83. От чего зависит прочность детали?

84. С какой целью выполняется расчет собственных частот детали?

85. Дайте оценку влиянию геометрии детали на собственные частоты?

86. Как зависит деформация детали от положения точек закрепления и приложения силы?

## **4 Методические материалы, определяющие процедуру оценивания знаний, умений, навыков и (или) опыта деятельности, характеризующих этапы формирования компетенций**

В таблице приведены описания процедур проведения контрольно-оценочных мероприятий и процедур оценивания результатов обучения с помощью оценочных средств в соответствии с рабочей программой дисциплины.

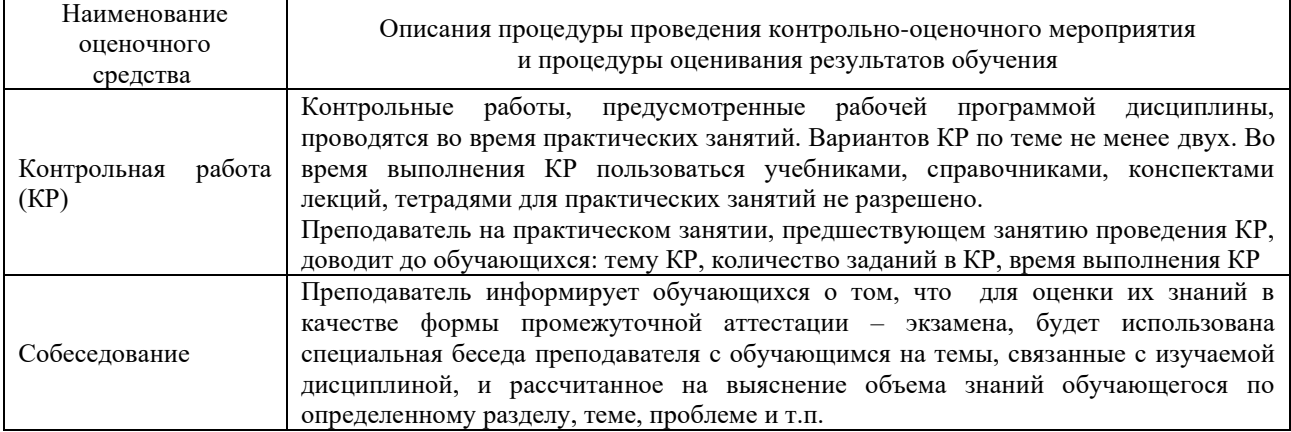

Для организации и проведения промежуточной аттестации (в форме зачета/экзамена) составляются типовые контрольные задания или иные материалы, необходимые для оценки знаний, умений, навыков и (или) опыта деятельности, характеризующих этапы формирования компетенций в процессе освоения образовательной программы:

– перечень теоретических вопросов к зачету/экзамену для оценки знаний;

– перечень типовых простых практических заданий к зачету/экзамену для оценки умений;

– перечень типовых практических заданий к зачету/экзамену для оценки навыков и (или) опыта деятельности.

Перечень теоретических вопросов и примеры типовых практических заданий разного уровня сложности к зачету/экзамену обучающиеся получают в начале семестра через электронную информационно-образовательную среду КрИЖТ ИрГУПС (личный кабинет обучающегося).

#### **Описание процедур проведения промежуточной аттестации в форме зачета и оценивания результатов обучения**

При проведении промежуточной аттестации в форме зачета преподаватель может воспользоваться результатами текущего контроля успеваемости в течение семестра. Оценочные средства и типовые контрольные задания, используемые при текущем контроле, позволяют оценить знания, умения и владения навыками/опытом деятельности обучающихся при освоении дисциплины.

#### **Шкала и критерии оценивания уровня сформированности компетенций в результате изучения дисциплины при проведении промежуточной аттестации в форме зачета по результатам текущего контроля**

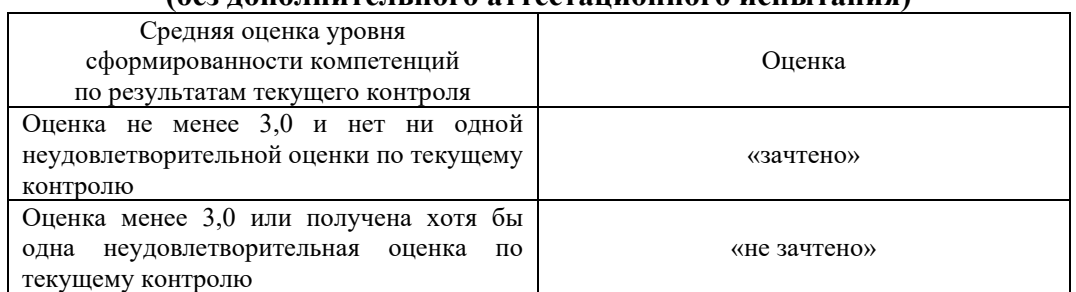

Промежуточная аттестация в форме зачета проводится по результатам дополнительного аттестационного испытания в форме контрольной работы, состоящей из типовых практических задач (три задачи) изучаемого раздела. Промежуточная аттестация в форме зачета с проведением дополнительного аттестационного испытания проходит на последнем в семестре занятии по дисциплине.

**(без дополнительного аттестационного испытания)**